# $\boxed{\bullet}$ Kunnskap for en bedre verden

**1**

#### **TDT4110 Informasjonsteknologi grunnkurs:** Uke 41:

• «Matlab programs» (kapittel 6)

Anders Christensen Rune Sætre [anders@idi.ntnu.no](mailto:anders@idi.ntnu.no) [satre@idi.ntnu.no](mailto:satre@idi.ntnu.no)

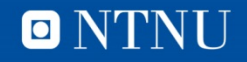

## **Læringsmål og pensum**

- Læringsmål:
	- Synlighet av variabler (scope)
	- Mer om funksjoner
		- Flere ut-variabler
		- Lokale funksjoner
		- Persistente variabler
	- Feilfinning:
		- Feiltyper, Tracing og Debugger
- Pensum
	- Kapittel 6 "Matlab Programs"

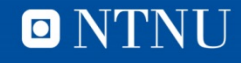

## **Synlighet av variabler (scope)**

- Synlighet av en variabel (scope)
	- Arbeidsområdet der den er gyldig
	- Command Window: base workspace
- Lokale variabler
	- Variabler definert i funksjoner
	- Synlige inne i funksjonen
	- Eksisterer ikke utenfor funksjonen
- Skript "ser" variabler definert i Command Window
	- Kan være kilde til feil/problemer
	- clear: tømmer arbeidsområdet
- Globale variabler
	- Ikke synlig inne i funksjoner uten å bli sendt som parameter
	- Synlig i alle scriptene våre.
	- Dårlig programmeringsskikk å dele globale variabler!

#### **Eksempel: rest i a/b**

```
function a = rest(a, b)% finner resten i a/b når a og b
% er positive heltall
  while a \ge b
```
 $a = a - b$ ; end % while

```
end % function
```
- Kommandovinduet og funksjonen har egne arbeidsområder
	- Parameterne overfører data inn i funksjonens arbeidsområde
	- Funksjonen returnerer verdi til kallende arbeidsområde
	- Samme navn på variabler i ulike arbeidsområder referer ikke til en og samme variabel
	- Funksjonens arbeidsområde aktiveres på nytt hver gang funksjonen kalles.
		- Husker ingenting mellom kallene

>> format compact  $>> a = 7; b = 2;$  $\gg$  c = rest(a, b)  $c =$ 1  $\gg$  a  $a =$  $>> b$  $b =$ 2  $>> a = 13; b = 7;$  $>> c = rest(a, b)$ С 6  $\gg$  a  $a =$  $13$  $>> b$  $b =$ 7 >>

## **Funksjoner kan returnere flere argumenter (parametere)**

- [rader, kolonner] = size(<matrise>)
- Eksempel: Er en verdi i en matrise i majoritet?
	- Majoritet: Mer enn 50% av en bestemt verdi?
- Pseudokode:
	- Input: Matrise med verdier
	- Gjør om matrisen til en vektor
	- Sorter vektoren
	- Tell opp for verdien til elementet "i midten"
	- Sjekk om det er mange nok (antall > n antall)
	- Returner:
		- Flagg (true/false),
		- Verdi
		- Antall

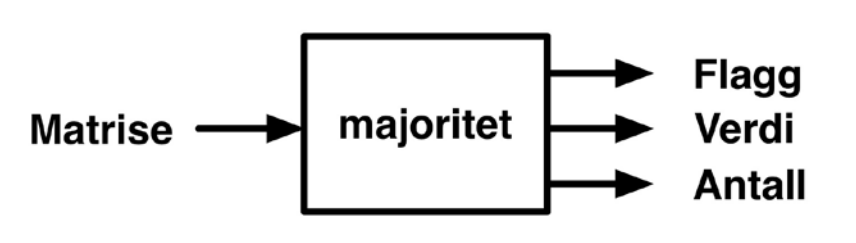

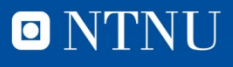

```
Kunnskap for en bedre verden
```

```
majoritet.m
function [flagg, verdi, antall] = majoritet(m)
% returnerer flagg = true hvis verdi er i majoritet i m
% verdi finnes da antall ganger i m
% Flytter verdiene inn i en vektor
v = m(:);% Sorterer vektoren
v = sort(v);% Finner antall elementer
n = length(v);% Indeks til elementet i midten
if odd(n)midIndexs = (n+1)/2;else
    midIndeks = n/2;
end
% Verdien i midten
vert = v(midtIndex);
```
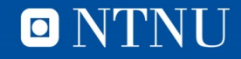

```
% Teller antallet av verdien
antall = sum(v == verdi);% Sjekker om det er mange nok
if antall > n - antall
    flagg = true;else
    flagg = false;end
end % function
function retur = odd(tall)% Finner ut om tall er ett oddetall
if mod(tall, 2) == 1return = true;else
    return = false;end
end % function
```
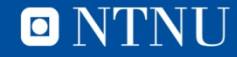

```
8
```

```
>> mm =2
                   3
                          4
      1
                    7
      5
            6
                          8
      9
                  11
           10
                         12
\ge [stemmer, tall, antall] = majoritet(m)
stermer =O
tall =6
antall =1
>> n
n =\mathbf{2}3
      1
                          4
    12
           12
                  12
                         12
           12
                  12
                         13
     12
\gg [stemmer, tall, antall] = majoritet(n)
stemmer =tall =12
antall =7
>>
```
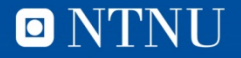

#### **Sub-funksjoner**

- Kan deklarere mer enn en funksjon i en m-fil
- Etter den primære funksjonen
	- Sub-funksjoner, lokale funksjoner eller hjelpefunksjoner
- Usynlige og utilgjengelige utenfor m-filen
- Kalles fra primærfunksjonen som andre funksjoner
- Kan bidra til å dele opp programkoden
	- Enklere, bedre kode
- Hvorfor ikke skrive som vanlig funksjon?

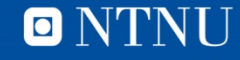

#### **Eksamen august 2012**

```
Oppgave 2 a) (5\%)Gitt funksjonen unknown vist under.
```

```
function [a b c] = unknown(a, b, c)
    if (b \ge a) & (a > 10)b = a;elseif (a <=c) && (b >= a)
        if (c \sim = a)c = a;elseif (b > c)a = b;
        else
            b = a;end
    else
        b = c;end
end
```

```
Anta at x=4, y=6 og z=4.
Hva blir verdien til x, y og z etter at vi har utført setningen
       [x \ y \ z] = unknown(x, y, z)?
```
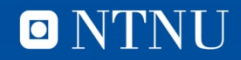

## **Funksjoner: Persistente variabler**

- Variabler som beholder verdien mellom hver kjøring av funksjonen.
	- Husker verdien fra avslutningen av forrige utførelse av funksjonen.
- $\bullet$  function retur = funksjonsnavn() persistent variabel; if isempty( variabel ) variabel = 0; % Sett til en startverdi første gang end ...

```
end %function
```
- Bør brukes med forsiktighet
- Verdiene nullstilles ved …
	- clear all / clear functions / clear <funksjonsnavn>
	- omstart av Matlab

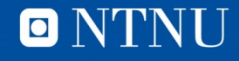

```
function nyttNr = nyKoelapp()
% trekker neste koelapp
% største nr på kølapp
maxNr = 5;
% holder rede på forrige nr
persistent forrigeNr
if isempty(forrigeNr)
     forrigeNr = maxNr;
end
% finner nytt nr
if forrigeNr == maxNr
     nyttNr = 1;
else
     nyttNr = forrigeNr + 1;
end
% oppdaterer forrige nr
forrigeNr = nyttNr;
```
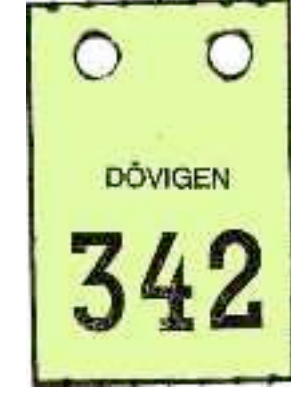

#### nyKoelapp.m

O NTNU

#### **Eksempelkjøringer**

```
>> nyKoelapp()
ans =
    1
>> nyKoelapp()
ans =
    2
>> nyKoelapp()
ans =
    3
>> nyKoelapp()
ans =
    4
>> nyKoelapp()
ans =
    5
>> nyKoelapp()
ans =
    1
>> nyKoelapp()
ans =
    2
>>
```
**>> nyKoelapp() ans = 1 >> nyKoelapp() ans = 2 >> clear nyKoelapp >> nyKoelapp() ans = 1 >>** 

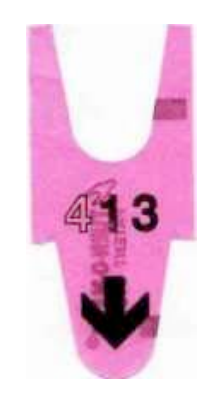

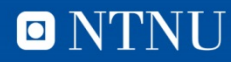

#### **Feilfinning**

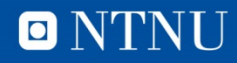

## **Feil i programmer**

- Syntaksfeil (syntax errors)
	- Feil i bruken av språket Matlab gir beskjed

```
>> v = 1::10:??? v = 1::10;Error: Unexpected MATLAB operator.
```
- Kjøretidsfeil (runtime errors)
	- Feil som oppstår under kjøring

 $>> v(3)$ ??? Index exceeds matrix dimensions.

- Logiske feil
	- Programmet virker ikke som tiltenkt

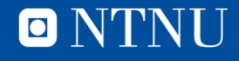

#### **Trekanter**

- Forutsetter:  $A \leq B \leq C$
- Trekanttyper:
	- $-$  0: Umulig  $(A + B \le C)$
	- 1: Ubestemt
	- $-$  2: Likebeint (A = B eller B = C)
	- $-$  3: Rettvinklet ( $A^2 + B^2 = C^2$ )
	- $-4$ : Likebeint og rettvinklet (A = B og A<sup>2</sup> + B<sup>2</sup> = C<sup>2</sup>)
	- $-5$ : Likesidet (A = B = C)
- Viktig å teste i riktig rekkefølge

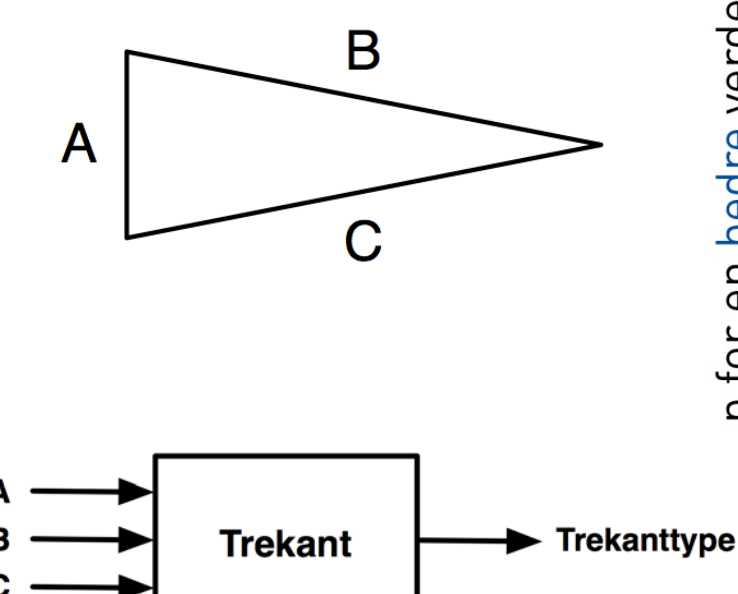

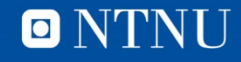

#### trekant.m

```
function type = trekant(a, b, c)% finner trekanttypen definert av a, b, c
% validerer inn-parametrene
if (a>b) || (b>c)error('Trekantsidene maa gis i stigende orden');
end;
% bestemmer trekanttype
if (a+b) \leq c
```

```
% Ikke en trekant
    disp('Umulig trekant');
    type = 0;elseif (a == b) & (b == c)% Likesidet trekant
    disp('Likesidet trekant');
    type = 5;
```
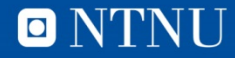

#### **Forts.**

```
elseif (a == b) || (b == c)% Likebeint trekant
    if rettvinklet(a, b, c)
        disp('Likebeint, rettvinklet trekant');
        type = 4;else
        disp('Likebeint trekant');
        type = 2;
    end
elseif rettvinklet(a, b, c)
    % Rettvinklet trekant
    disp('Rettvinklet trekant');
    type = 3;else
    % Ubestemt trekant
    disp('Ubestemt trekant');
    type = 1;
end
```

```
end % function
```
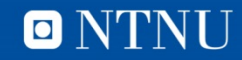

#### **Forts. (lokal funksjon)**

```
function r = rett vinklet(a, b, c)% Sjekker om trekanten er rettvinklet
toleranse = 0.001;
if (a*a + b*b - c*c) < toleranse
    r = true;else
    r = false;end
end % function
```
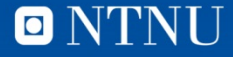

#### trekant test.m

```
clear, clc
trekant(1, 2, 4);
trekant(1, 1, 1);
trekant(1, 1, 1.5);
trekant(1, 1, sqrt(2)); % Likebeint og rettvinklet
trekant(3, 4, 5);
trekant(3, 4, 6);
```

```
% Umulig
```

```
% Likesidet
```

```
% Likebeint
```

```
% Rettvinklet
```

```
% Ubestemt
```
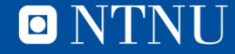

#### Her ble det noe feil...

Umulig trekant Likesidet trekant Likebeint, rettvinklet trekant Likebeint, rettvinklet trekant Rettvinklet trekant Rettvinklet trekant >>

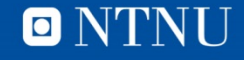

#### **Debugger**

- Program eller funksjonalitet for å finne feil i programmer.
- Breakpoints
	- Programmet stopper på spesifiserte steder
- Kan se på variabler
- Steg-for-steg-utførelse
	- Følge programflyten
	- «Step In» i funksjoner som kalles
	- eller «Step» forbi funksjonskall, «Step out» av funksjonen)
- Fortsette «Continue» til neste breakpoint eller slutt
- Alternativer:
	- Stirre og tenke, trace på papir (i hodet)
	- Ekstra utskriftskommandoer

#### **Debug trekantproblemet**

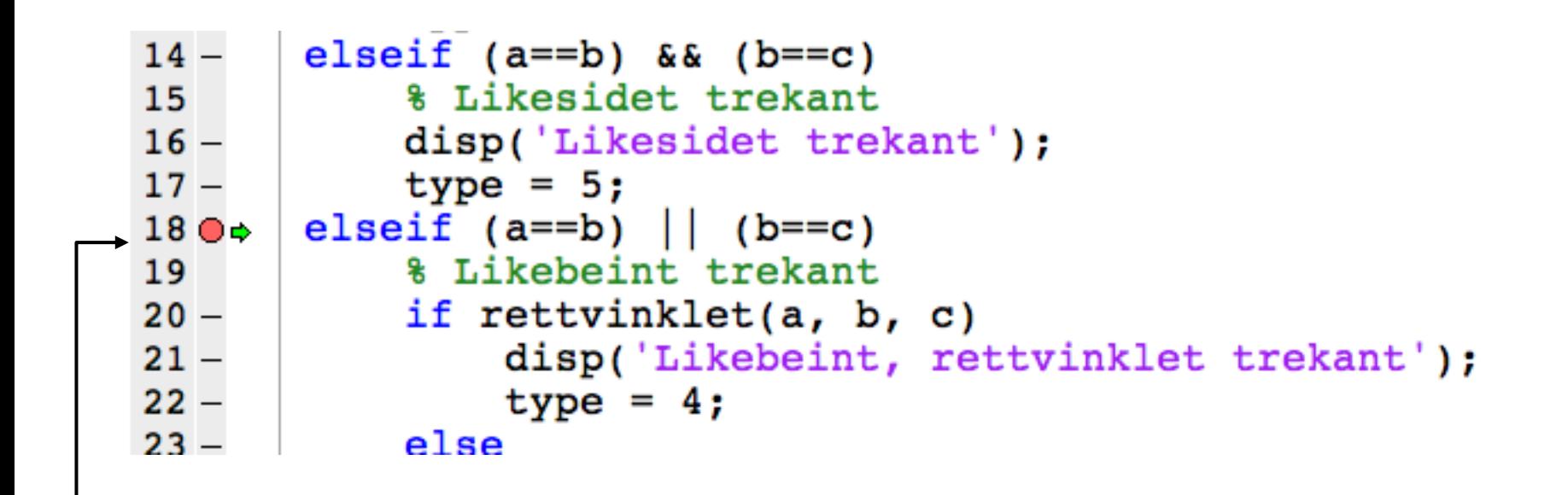

- **Breakpoints markeres med rød prikk**
- **Grønn pil viser neste kommando som vil bli utført**

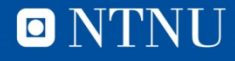

### **Siden R2013a: EDITOR-tabDebug**

#### Set breakpoint -> Trykk run

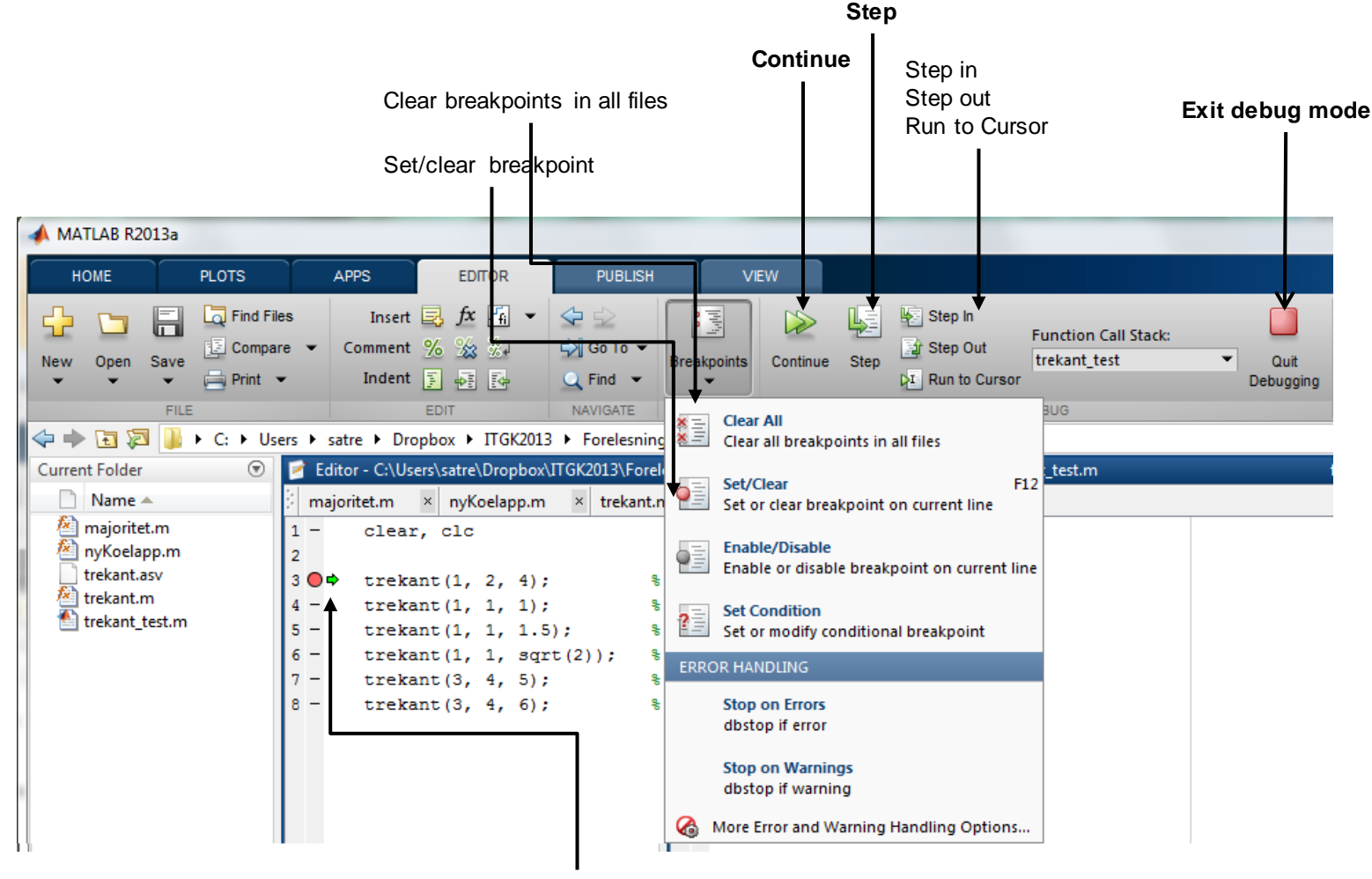

**Breakpoints markeres med rød prikk, grønn pil viser neste kommando som vil bli utført**

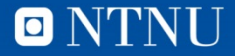

#### **Feil i rettvinklet**

```
function r = rett vinklet(a, b, c)% Sjekker om trekanten er rettvinklet
toleranse = 0.001;
if (a*a + b*b - c*c) < toleranse
    r = trueelse
    r = false;end
```
end % function

• Når c\*c er større enn a\*a+b\*b blir "venstresiden" negativ og ulikheten blir sann uansett størrelsen på avviket. Må sjekke absoluttverdien!

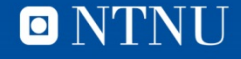

#### **Eksamen 2010**

#### **Oppgave 3: Programmering (15 %)**

I skihopp gis det poeng for hopplengde og stil.

(5 %) Poeng for hopplengde beregnes med følgende formel: a)

 $distance\_points = 60 + (jump\_distance - kpoint)$  meter\_value

Tallene kpoint og meter\_value er fastsatt for hver hoppbakke.

Hoppbakken i Granåsen har kpoint 124 og meter\_value 1,8. En skihopper som hopper 140 meter i denne bakken vil få  $60 + (140 - 124)$  1,8 = 88,8 lengdepoeng (distance points).

Skriv en funksjon *distance\_points* som tar inn parametrene *distance* (hopplengde), kpoint (k-punkt) og *meter\_value* (meterverdi), og returnerer lengdepoeng.

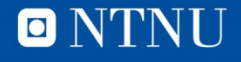

b) (10 %) Et skihopp belønnes med 0–60 stilpoeng. Fem dommere gir 0–20 poeng hver. Den laveste og den høyeste poengsummen strykes, og de tre resterende poengsummene legges sammen og utgjør hoppets stilpoeng.

Hvis et skihopp får poengsummene 17, 17,5, 17,5, 18, 19, strykes 17 og 19, og stilpoengene blir  $17.5 + 17.5 + 18 = 53$ .

Skriv en funksjon *style\_points* som tar inn en usortert liste *points* med de fem dommerpoengsummene, og returnerer hoppets stilpoeng.

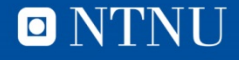

29

# rerden

#### a

```
function points = distance_points(jump_distance, kpoint, meter_value)
    points = 60 + (jump-distance - kpoint) * meter_value;end
```
**Alternativ 1:** 

```
function points = style\_points(refpoints)points = sum(refpoints) - min(refpoints) - max(refpoints);end
```
**Alternativ 2:** 

```
function points = style\_points(points\_list)points\_list = sort(points\_list);points = sum(points\_list(2:4));end
```
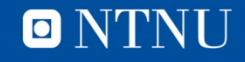